CAMBRIDGE INTERNATIONAL EXAMINATIONS

Cambridge International Advanced Level

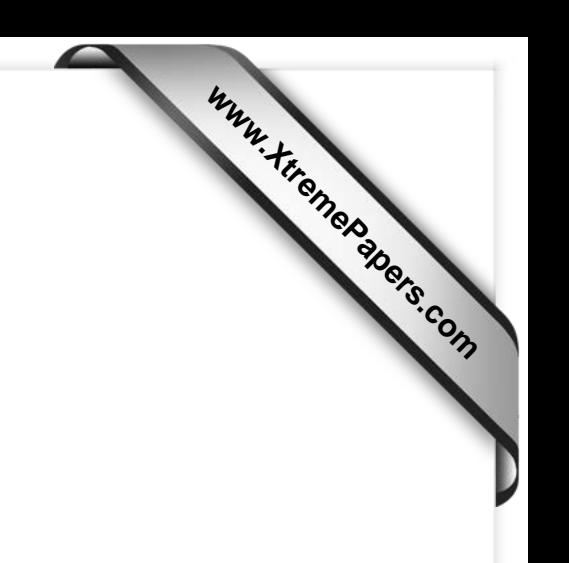

## MARK SCHEME for the May/June 2015 series

# 9608 COMPUTER SCIENCE

9608/42 Paper 4 (Written Paper), maximum raw mark 75

This mark scheme is published as an aid to teachers and candidates, to indicate the requirements of the examination. It shows the basis on which Examiners were instructed to award marks. It does not indicate the details of the discussions that took place at an Examiners' meeting before marking began, which would have considered the acceptability of alternative answers.

Mark schemes should be read in conjunction with the question paper and the Principal Examiner Report for Teachers.

Cambridge will not enter into discussions about these mark schemes.

Cambridge is publishing the mark schemes for the May/June 2015 series for most Cambridge IGCSE*®* , Cambridge International A and AS Level components and some Cambridge O Level components.

® IGCSE is the registered trademark of Cambridge International Examinations.

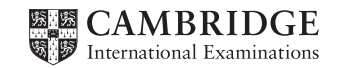

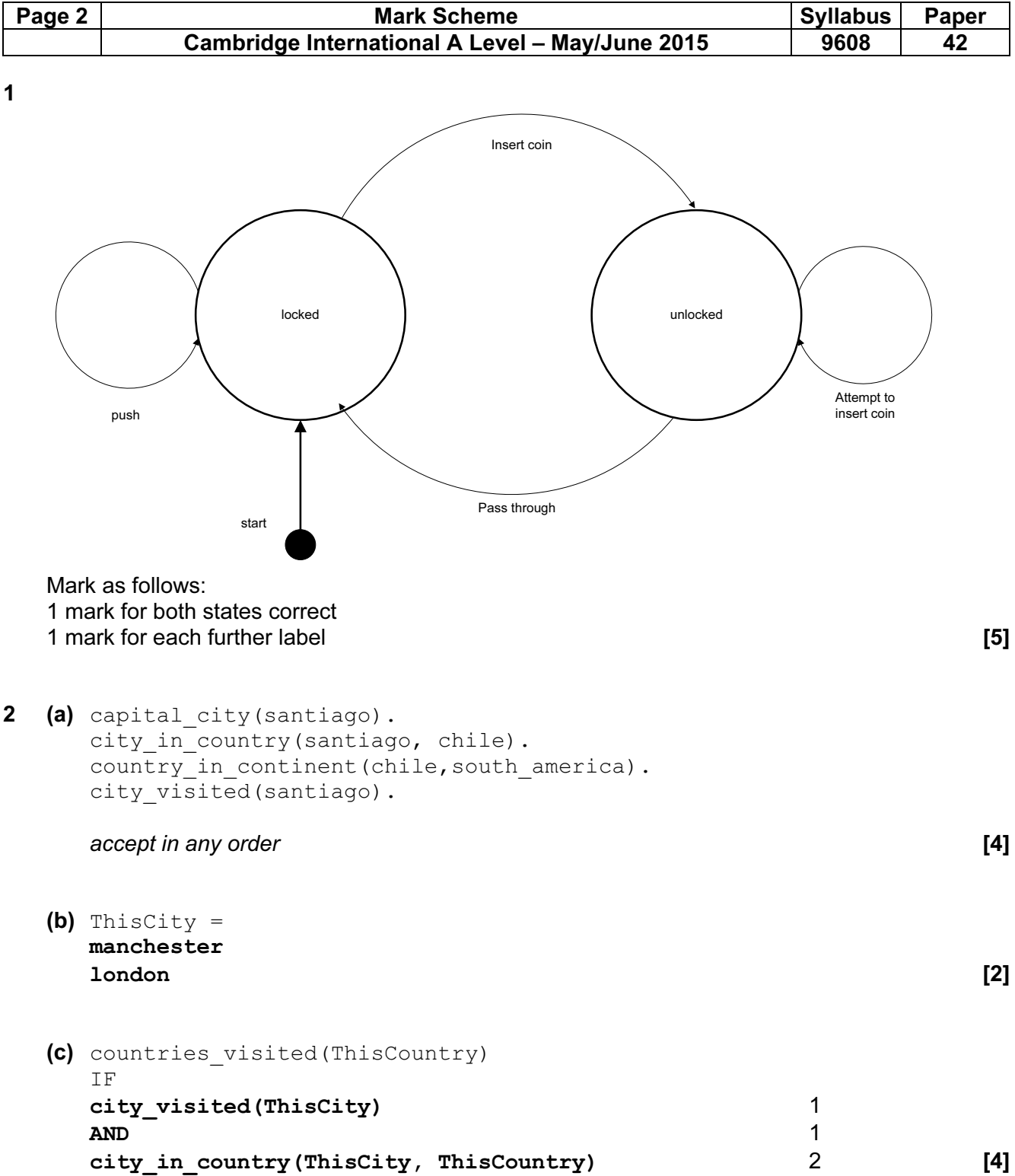

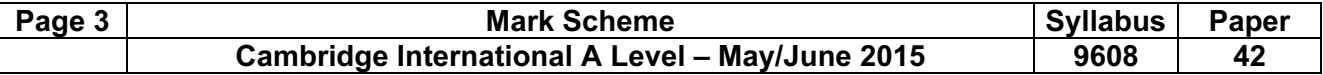

3 (a)

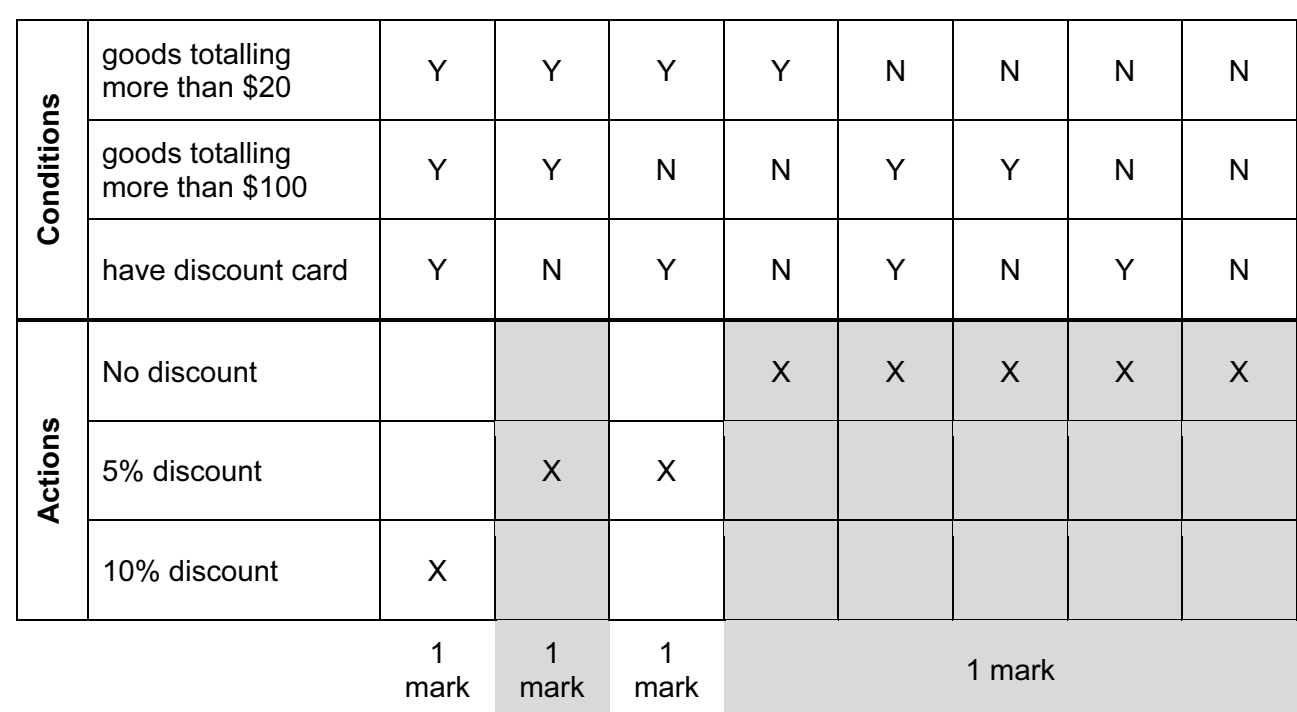

[4]

### (b)

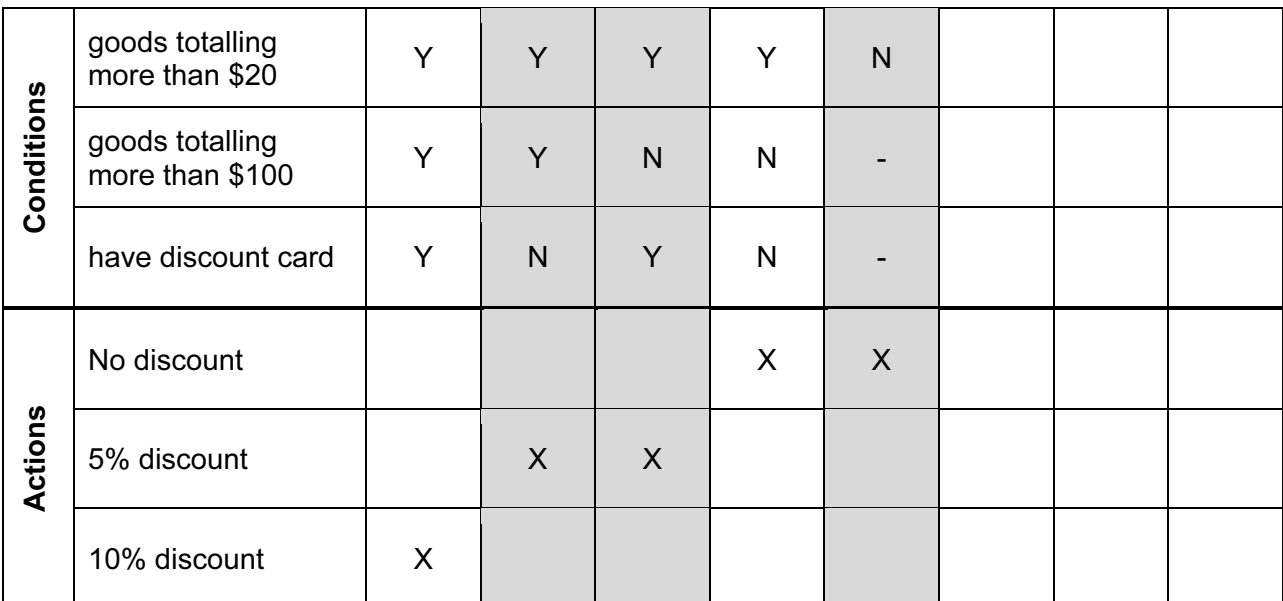

1 mark per column and the set of the set of the set of the set of the set of the set of the set of the set of the set of the set of the set of the set of the set of the set of the set of the set of the set of the set of th

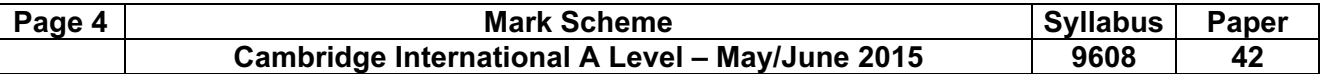

#### (c) Example Pascal

FUNCTION Discount(GoodsTotal: INTEGER; HasDiscountCard: BOOLEAN) : INTEGER;

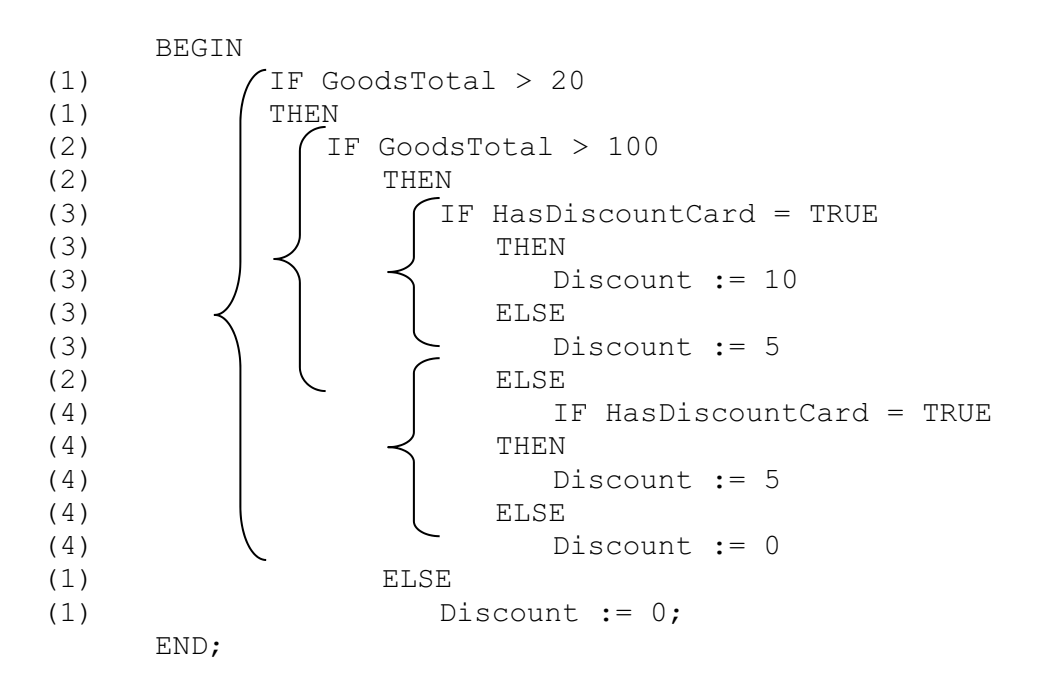

#### Example Python

def Discount(GoodsTotal, HasDiscountCard) :

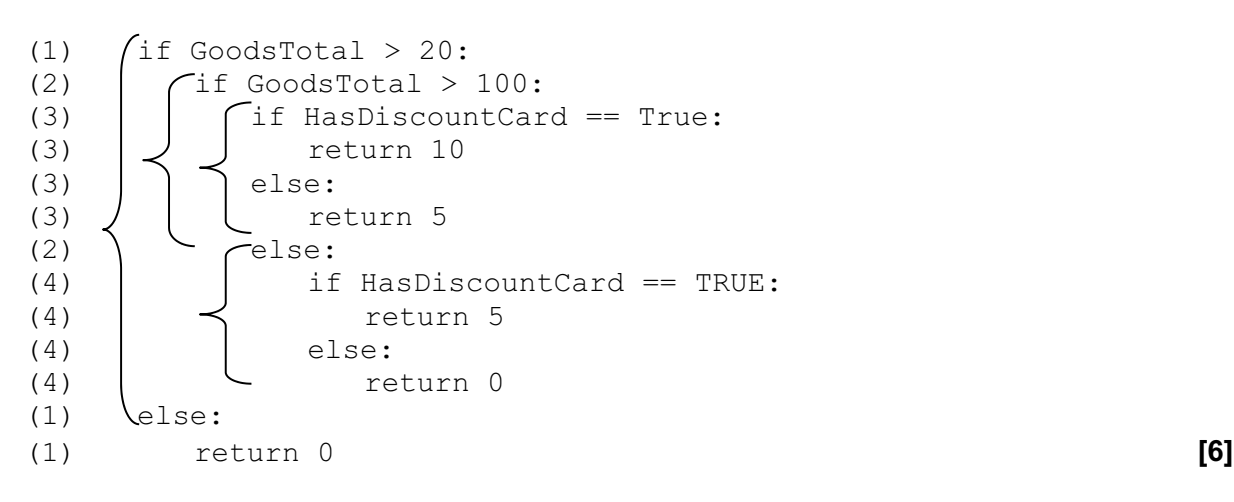

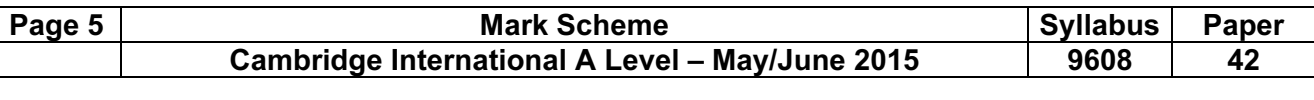

4 (a)

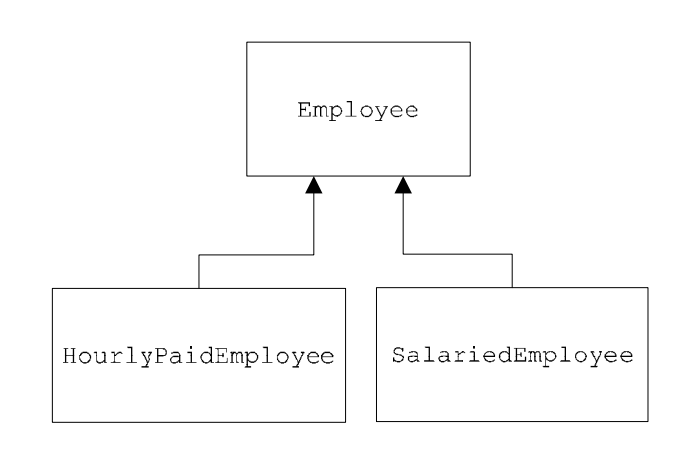

[3]

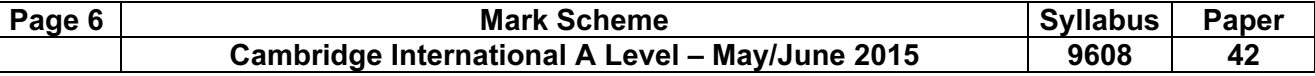

#### (b) Example Pascal

```
 Type 
Employee = CLASS 
       PUBLIC 
           procedure SetEmployeeName 
           Procedure SetEmployeeID 
           Procedure CalculatePay 
       PRIVATE 
           EmployeeName : STRING 
           EmployeeID : STRING 
           AmountPaidThisMonth : Currency 
   END;
```
#### Mark as follows:

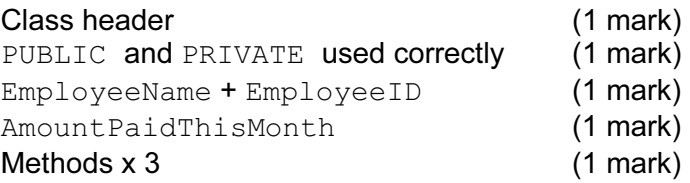

#### Example VB

 Class Employee Private EmployeeName As String Private EmployeeID As String Private AmountPaidThisMonth As Decimal Public Sub SetEmployeeName() End Sub Public Sub SetEmployeeID() End Sub Public Sub CalculatePay() End Sub

#### Example Python

```
 Class Employee(): 
  def __init__(self):
     self. EmployeeName = ""
     self. EmployeeID = ""
     self. AmountPaidThisMonth = 0
   def SetEmployeeName(self, Name): 
     self. EmployeeName = Name
   def SetEmployeeID(self, ID): 
     self. EmployeeID = ID
   def SetAmountPaidThisMonth(self, Paid): 
     self. AmountPaidThisMonth = Paid [max 5]
```
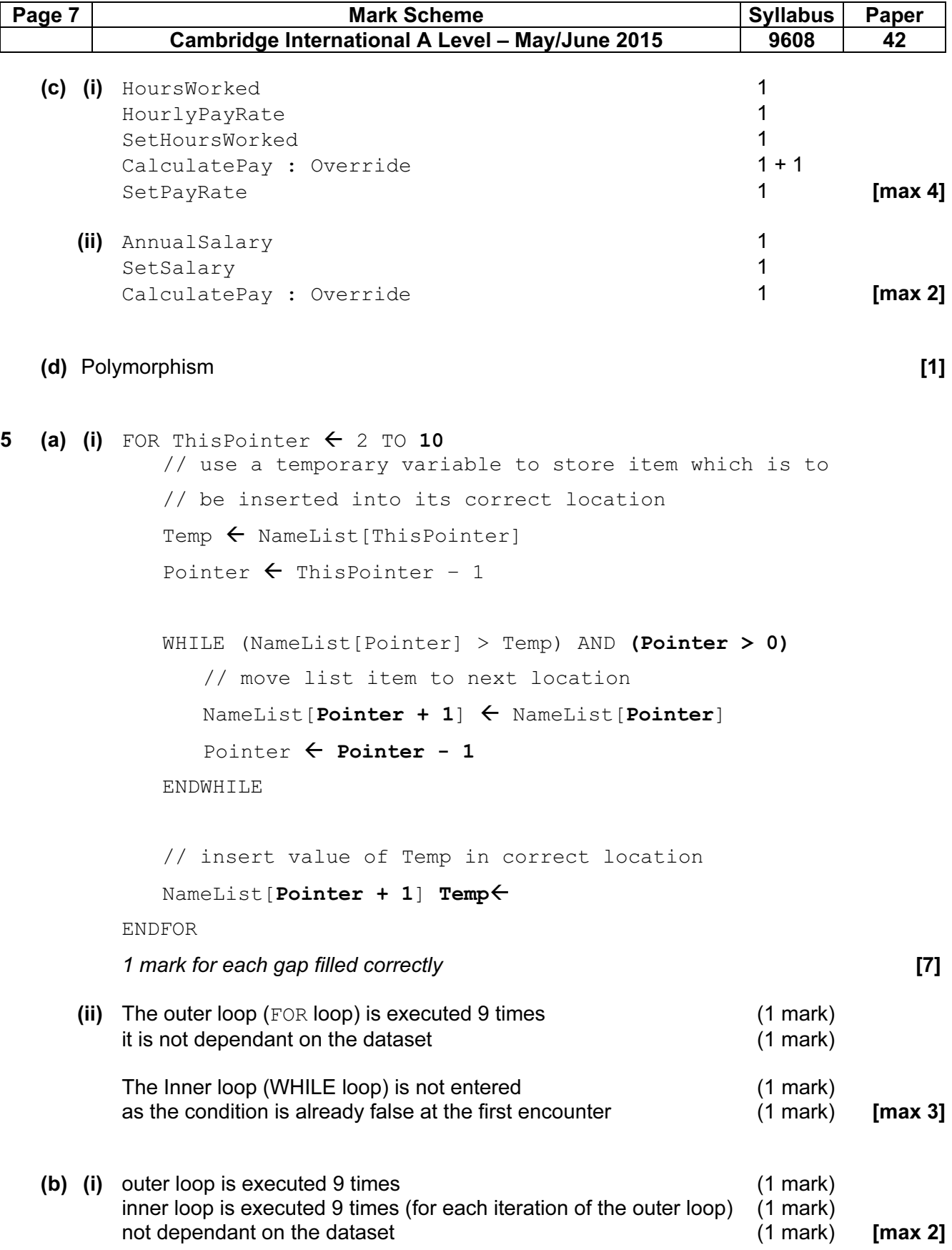

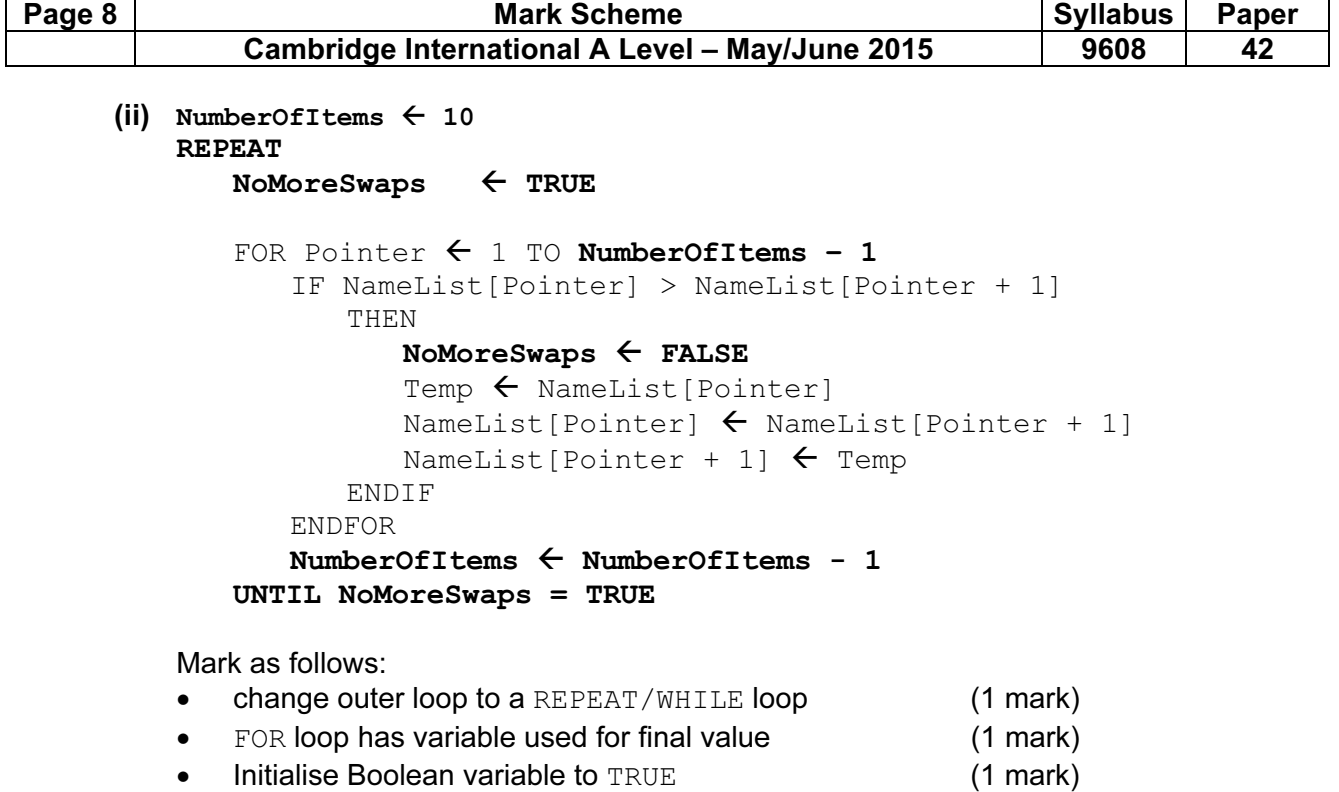

- set Boolean variable to FALSE in correct place (1 mark)
- number of items to consider on each pass decrements (1 mark)
- Correct stopping condition for REPEAT loop (1 mark) [max 5]

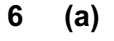

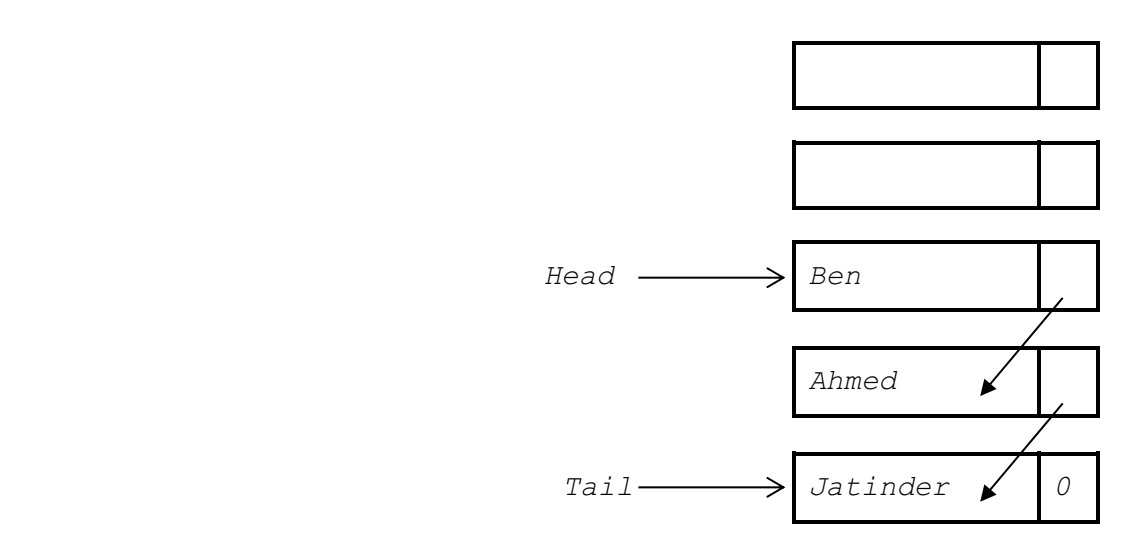

1 mark for Head and Tail pointers

1 mark for 3 correct items – linked as shown

1 mark for correct order with null pointer in last nod [3]

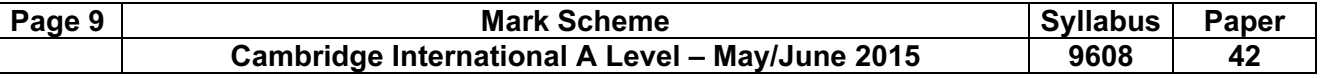

**Oueue** 

(b) (i)

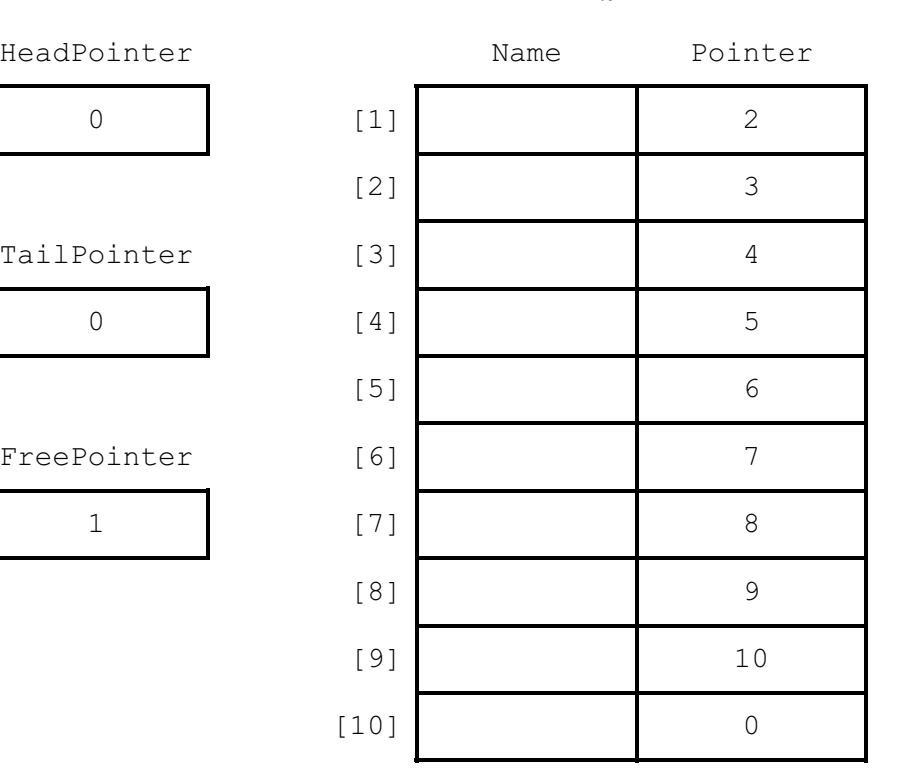

Mark as follows:

```
HeadPointer = 0 & TailPointer = 0 FreePointer assigned a value 
  Pointers[1] to [9] links the nodes together
  Pointer[10] = 'Null' [4]
(ii) PROCEDURE RemoveName() 
      // Report error if Queue is empty 
    IF HeadPointer = 0
         THEN 
            Error 
         ELSE 
            OUTPUT Queue [HeadPointer]. Name
             // current node is head of queue 
            CurrentPointer \leftarrow HeadPointer
             // update head pointer 
            HeadPointer \leftarrow Queue[CurrentPointer]. Pointer
             //if only one element in queue,then update tail pointer 
            IF HeadPointer = 0 
                THEN 
                  TailPointer \leftarrow 0
            ENDIF
                // link released node to free list 
               Queue [CurrentPointer]. Pointer \leftarrow FreePointer
            FreePointer \leftarrow CurrentPointer
      ENDIF
  ENDPROCEDURE [max 6]
```